# 内灘町立鶴ケ丘小学校 クロームブック使用上のルール

令和5年 鶴ケ丘小学校

クロームブックは、新しい文房具の1つとして、学校生活の中で使用する道具となります。 あたら ぶんぼうぐ がっこうせいかつ なか しよう どうぐ 皆さんが学習 内容を理解し, より豊かな学びにしていくために, クロームブックを使っていくこ みな がくしゅうないよう りかい ゆた まな つか とが大切になります。そのため,内灘町立 鶴ケ丘小学校 では,使用上のルールを決めています。 たいせつ うちなだ ちょうりつつ る が お か しょうがっこう フラン・ファン しようじょう き 皆さんが,このルールを守り,クロームブックを「安心・安全・快適」に使っていきましょう。 みか まも あんしん あんぜん かいてき つか

### 1 クロームブックを使う 目的 つか もくてき

クロームブックは,学校や家庭での学習 活動のために使います。情報 モラルを守り,積極的 がっこう かてい がくしゅう かつどう つか じょうほう まもり せっきょくてき に使 いましょう。 つか

### 2 クロームブックを使うときに注意すること つか ちゅうい

#### (1)機器と情報 を大切に使います。 きき じょうほう たいせつ つか

- □ 持ったまま走ったり,地面に置いたままにせず,大切に使います。 も はし じめん お たいせつ つか ふんしつ らっか みずぬ じゅうぶん き にっこう
- □ 紛失, 落下, 水濡れに十分に気をつけます。また, 日光が 強く当たる場所や,暖房器具の近くには置きません。 つよ あ ばしょ だんぼうきぐ ちか お
- □ クロームブックやⅠD, パスワードは大切に管理します。 あいでぃ たいせつ かんり
- ー、あいでぃ<br>□ ⅠD, パスワードを使って,他の機器からログインしません。

ゆび

- □ クロームブックは、本人以外、使用しません。 ほんにん いがい しよう がめん
- □ クロームブックの画面は、指やタッチペンでふれるようにします。シャープペンシルなど 先のとがったものでふれたり,落きさしたり,傷つけるようなことはしません。 さき らくが きず など

あいて きず

□ SNS (Classroomのストリーム等)には、相手を傷つけたり,いやな思いをさせたりす ることを絶対に書き込みません。また、個人を特定できるような写真や個人情報 ぜったい か こ こじん とくてい しゃしん こじん じょうほう (名前,住所 , 電話番号, メールアドレスなど)はインターネット上 には絶対にのせま なまえ じゅうしょ でんわばんごう じょう ぜったい せん。

エスエヌエス クラスルーム

- □ 万が一,故障,破損等が生じた場合には、すぐに担任の先生に申し出ます。 まん いち こしょう はそんなど しょう ばあい たんにん せんせい もう で
- □ フィルタリングなど基本的 な設定 は,変 えません。きほんてき せってい か

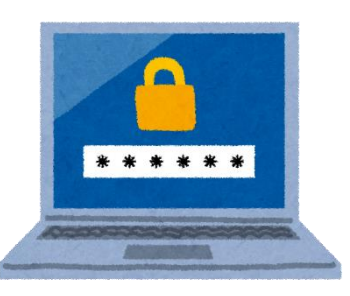

おも

### (2)使う時間を守ります。 つか じかん まも

- □ 先生 が許可 したときに使 います。 せんせい きょか つか つか し じ
- □ 使 わないときは,指示 されたところに置 きます。
- □ 家に持ち帰って使用するときは,使用する時間を家の人とよく いえ も か え し しよう しょう じかんいえいと 話し合い,長時間使用しないようにします。 はな あ ちょうじかんし よう

お

□ ねる1時間前には, タブレットを使わないようにします。 じかんまえ つか

#### (3)健康に気をつけて使います。 けんこう き つか

□ 使 つか うときは,姿勢 に気 をつけ,画面 に近 づきすぎないように気 き を しせい き がめん ちか

- □ 30分以上画面を見続けないよう、ときどき目を休ませます。 ぷんいじょうが めん しみつづ め やす
- □ 部屋の明るさに合わせて、画面の明るさや角度を調整 します。 へや あか あ がめん あか かくど ちょうせい

### (4)学 習に関わることに使います。 がくしゅう かか つか

- □ 学習に関係ないウェブサイトにアクセスしません。 がくしゅう かんけい
- □ インターネットには制限がかけられていますが、もしもあやしいサイトに入ってしまった せいげん はい ときは、すぐに画面を閉じ、先生に知らせます。 がめん と せんせい し
- □ 先生 が許可 したときにカメラの機能 を使 います。 せんせい きょか きのう つか
- □ カメラで人や人の物などを撮影するときは、勝手に撮りませ ひと ひと もの さつえい かって  $\mathbf{L}$  $\mathcal{W}_\circ$
- □ メールやビデオ通話 アプリ,Classroom のストリームなどを使 つうわ クラスルーム つか って, 誰かとやりとりをするときには, 先生の許可をもらいます。 だれ せんせい きょか

## 参考資料:

文部科学省『端末利用に当たっての児童生徒の健康への配慮等に関する啓発リーフレット」 https://www.mext.go.jp/a\_menu/shotou/zyouhou/detail/mext\_00001.html

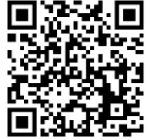

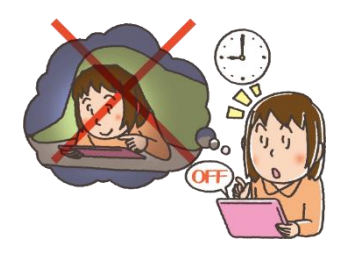

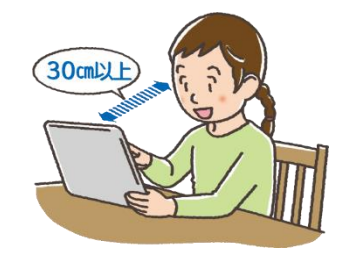

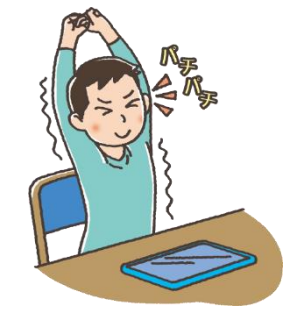

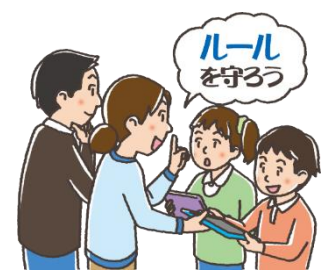

つけます。